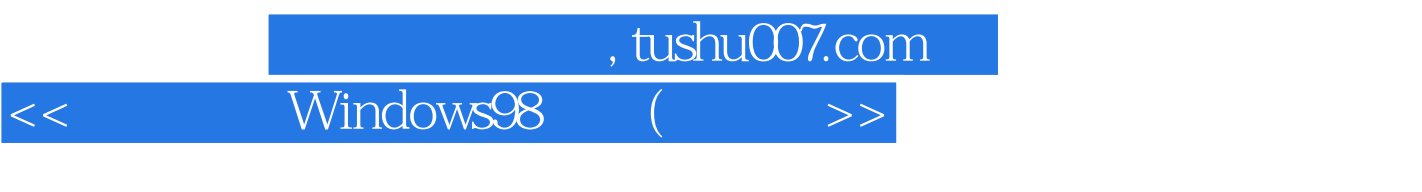

- << Windows98 ( )>>
- 13 ISBN 9787900107060
- 10 ISBN 7900107061

出版时间:2002-7-1

PDF

## 更多资源请访问:http://www.tushu007.com

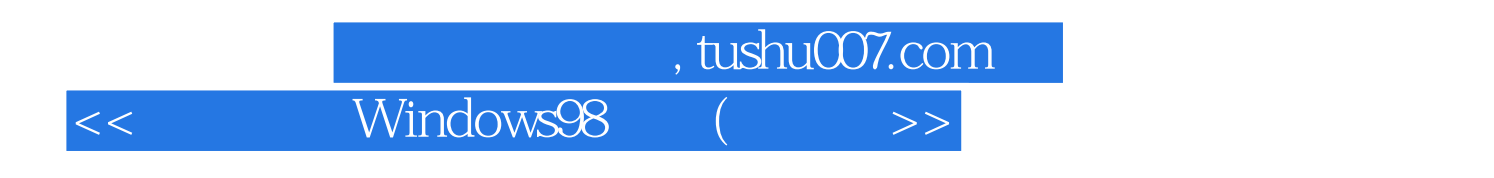

Windows 98

Windows 98

14 Windows 98

Windows 98

Internet

Windows 98

Windows 98

, tushu007.com

 $\,$ 

Windows98

 $<<$ 

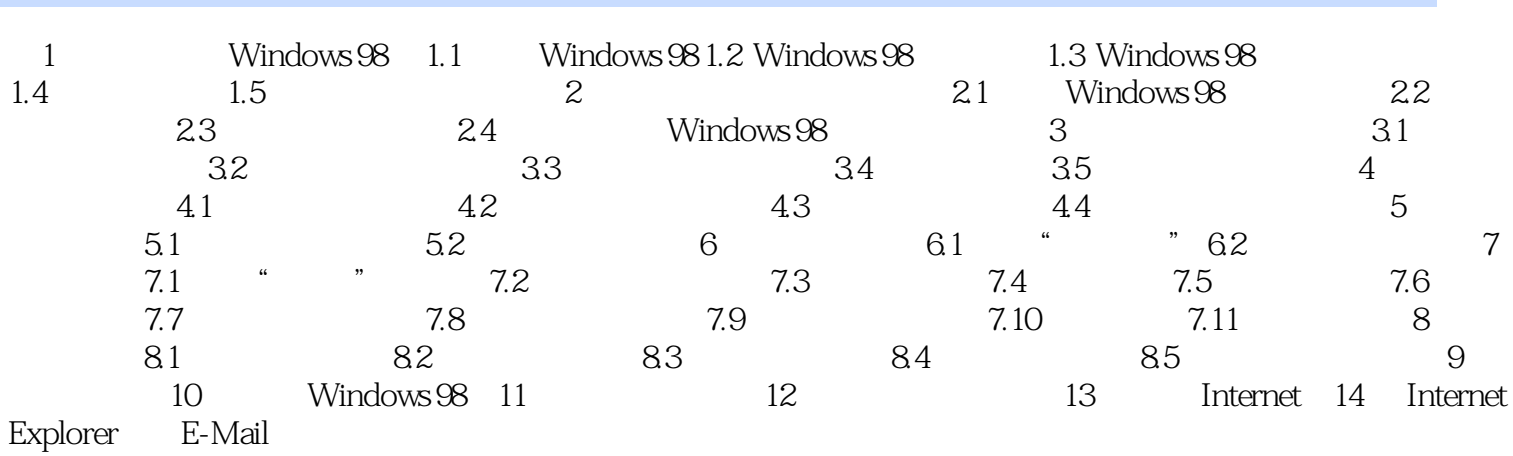

Page 3

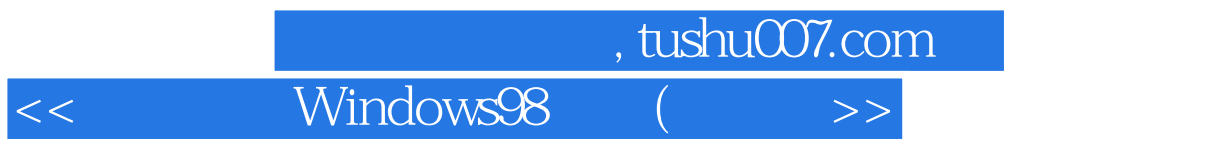

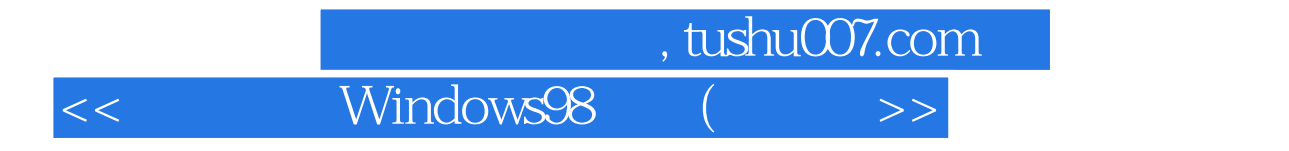

本站所提供下载的PDF图书仅提供预览和简介,请支持正版图书。

更多资源请访问:http://www.tushu007.com